## **OPERATION MANUAL**

## *UX-43/43F UX-45/45F 03 type*

This document includes the features for UX-43-03-R and UX-45-03-O.

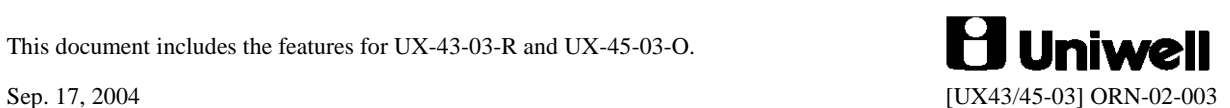

## **CONTENTS**

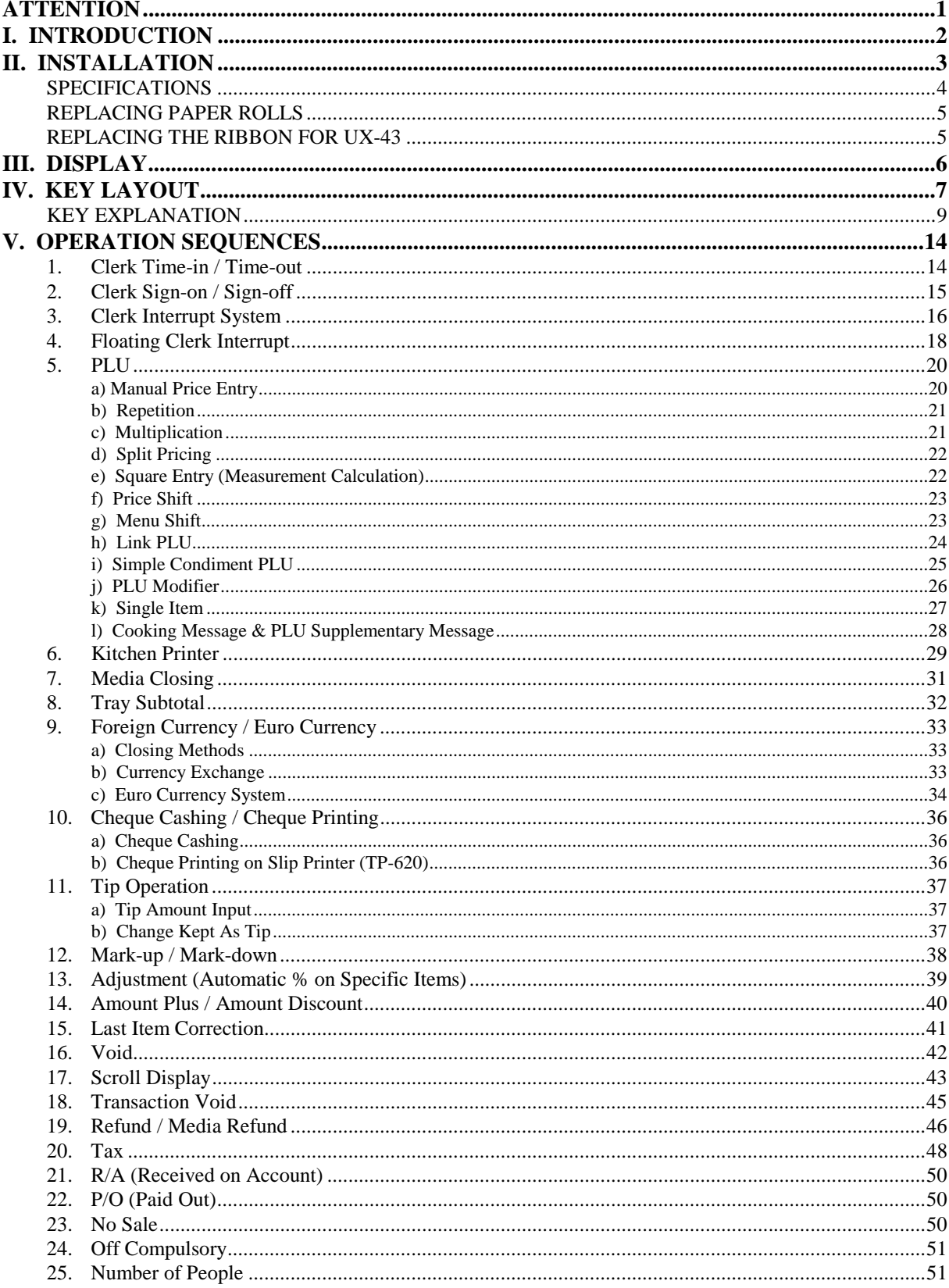

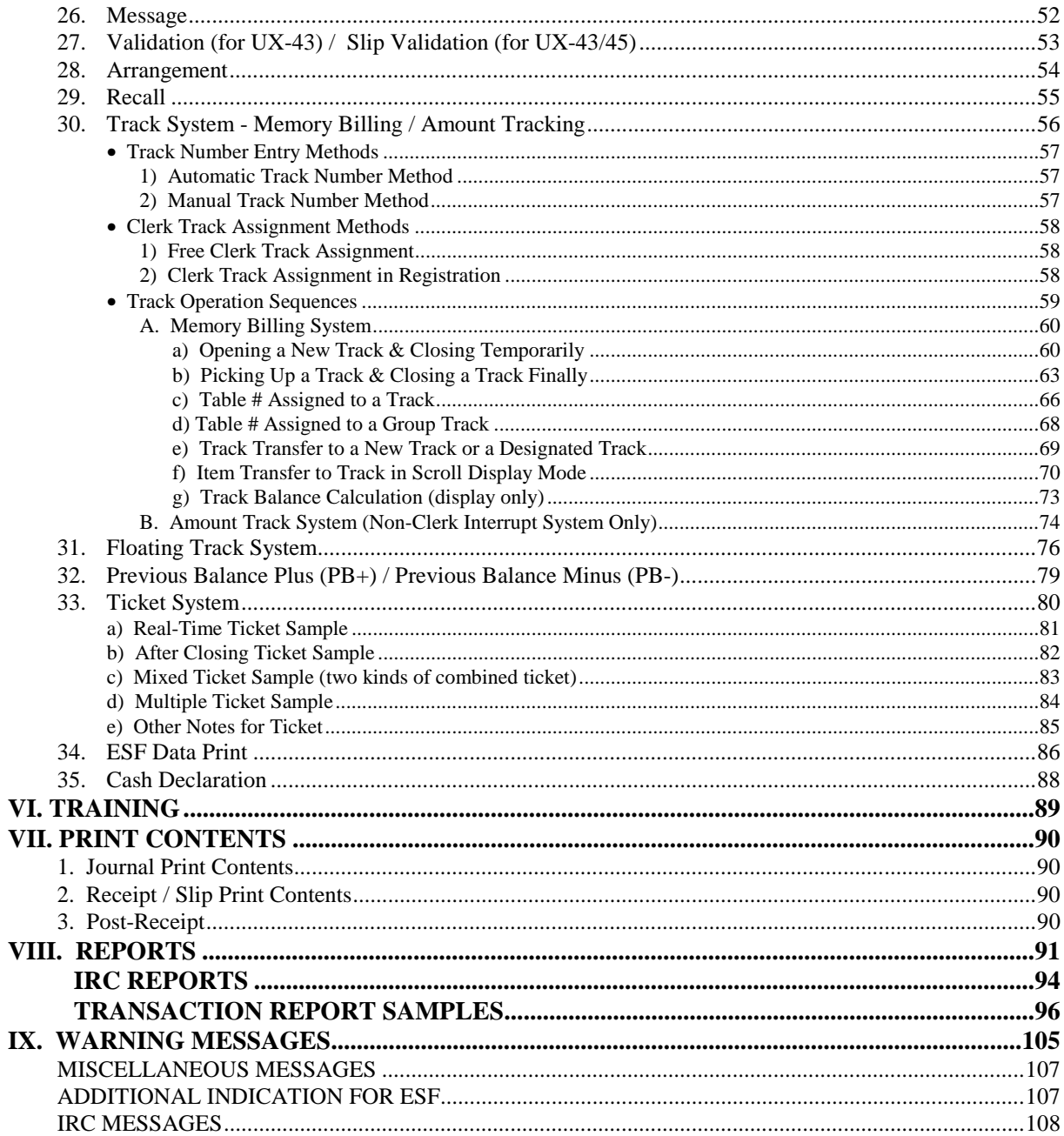

This is a "Table of Contents preview" for quality assurance

The full manual can be found at<http://the-checkout-tech.com/estore/catalog/>

We also offer free downloads, a free keyboard layout designer, cable diagrams, free help and support.

*[http://the-checkout-tech.com](http://the-checkout-tech.com/) : the biggest supplier of cash register and scale manuals on the net*